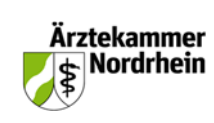

## **Durchführung der Verordnung über den Schutz vor der schädlichen Wirkung ionisierender Strahlung (StrlSchV) vom 29.11.2018 in der zurzeit geltenden Fassung**

Sehr geehrte Damen und Herren,

hiermit melde ich den Betrieb der im Folgenden beschriebenen Röntgeneinrichtung bei der Ärztlichen Stelle nach § 128 Strahlenschutzverordnung (StrlSchV) an:

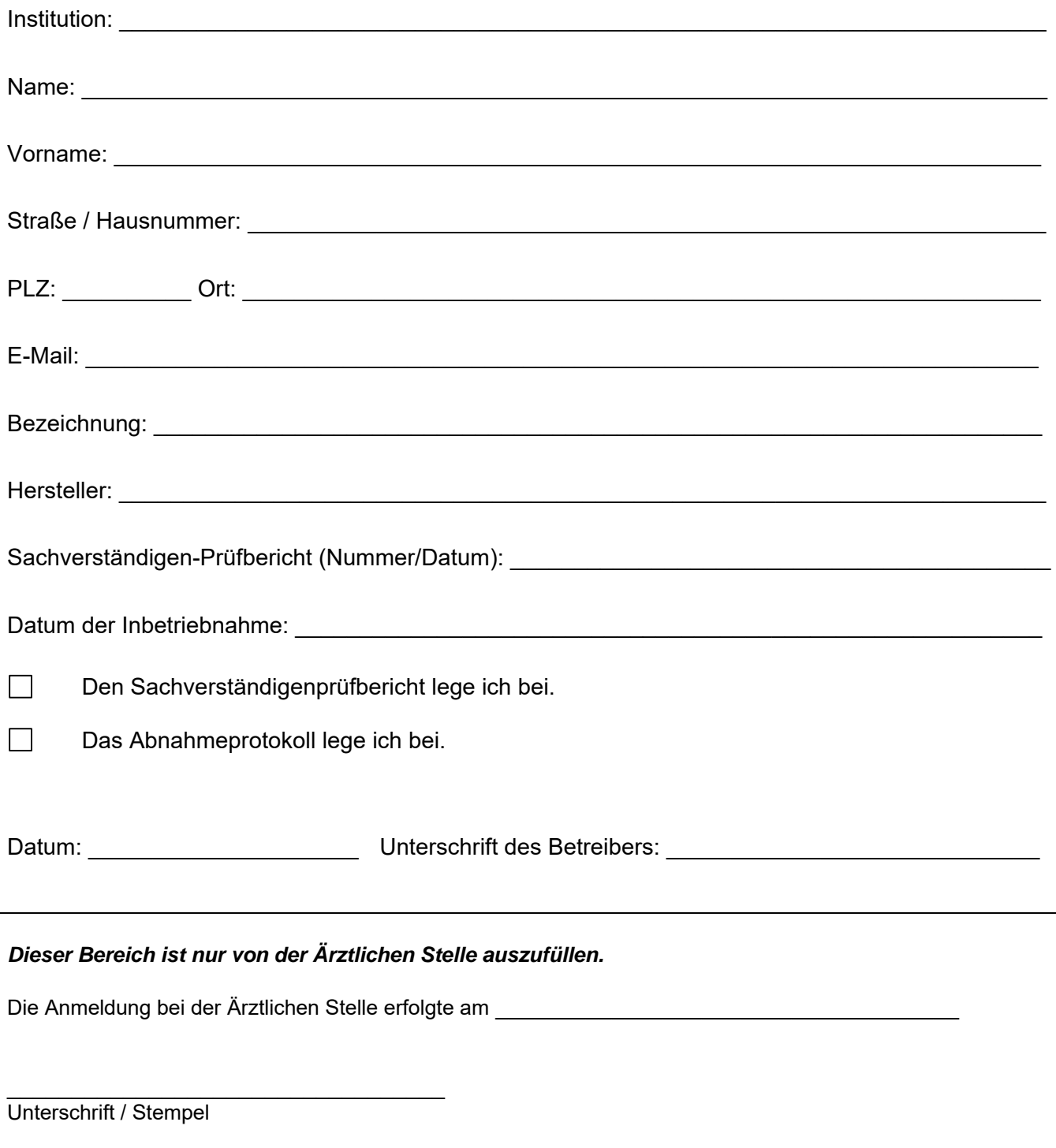

**Drucken**